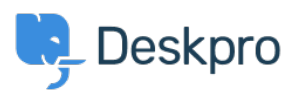

[قاعدة المعلومات](https://support.deskpro.com/ar/kb) > [wrong the to redirected being with trouble having m'I](https://support.deskpro.com/ar/kb/articles/i-m-having-trouble-with-being-redirected-to-the-wrong-helpdesk-address)> [Legacy Deskpro](https://support.deskpro.com/ar/kb/deskpro-legacy) helpdesk address

## I'm having trouble with being redirected to the wrong helpdesk address

2023-08-24 - Henley Ben - [تعليقات \(٠\)](#page--1-0) - [Legacy Deskpro](https://support.deskpro.com/ar/kb/deskpro-legacy)

## **Question:**

I changed the IP or custom domain for the helpdesk. Now, when I try to visit the portal or ?the agent interface, I get redirected to the wrong address. How can I fix this

## **Answer:**

You should be able to access the admin interface at /admin on the new address. Go to **Admin > Setup > Settings** and update the Helpdesk URL setting